# エンドユーザが容易に動作規定可能な ユビキタスサービス連携フレームワーク A Ubiquitous Service Coordination Framework whose Coordination Activity is Easily Definable for End-users

岩田 哲弥 大石 哲矢 武本 充治 島本 憲夫† Tetsuya Iwata Tetsuya Oishi Michiharu Takemoto Norio Shimamoto

#### 1. はじめに

4. 要求条件

#### 近い将来、身の回りの様々なものにコンピュータが組 み込まれ、ネットワークでつながれ、人間が無意識のう ちに ニンピュータ やネットワーク が生活をサポート する ユビキタス 社会が到来するといわれている. 本稿では, ユビキタス 社会における ネットワークサービス の実現に 不可欠な「サービス連携[1]」という手法のうち特にデバ イス連携に着目し、それを実現するためには, UPnP[2], ECHONET[3]等の既存情報家電仕様では問題があることを 示し,それらの既存仕様 インタフェース を包み込む「ユ ーザ指向インタフェース 」と、その間の変換機構により 解決するフレームワークについて提案する.

#### 2. サービス連携

ユビキタス 社会でのネットワークサービス は、いつで もどこでも継続的に、常にその場の環境や状態に最も適 した形態で提供され、各ユーザの嗜好性にあわせて適応 化されたものになるであろう. このようなネットワーク サービスを作る方法としては、時、場所、人により多様 に変化する環境の全てを事前にサービス提供者が考慮し て作る方法では不可能で、その場その時にユーザ側環境 にある「サービス」 (Web Service の他にデバイス, デー タベース, Grid リソース等も含む) を発見し, それらを 連携させて作る「サービス連携」のアプローチが不可欠 である。筆者らは、特にデバイスに着目した。その理由 は、実世界とのインタラクション が大きく、最もユビキ タス 的なサービス 連携 が可能なこと, 近年 UPnP, ECHONET, HAVi, OSGi[4], LonWorks, Bluetooth 等, 次々と 仕様が策定され、製品が次々と登場しているためである.  $\label{eq:20} \begin{array}{ll} \textbf{M-047} & \textbf{31} & \textbf{42} & \textbf{53} & \textbf{64} & \textbf{65} & \textbf{66} & \textbf{67} & \textbf{68} & \textbf{68} & \textbf{69} & \textbf{69} & \textbf{69} & \textbf{69} & \textbf{69} & \textbf{69} & \textbf{69} & \textbf{69} & \textbf{69} & \textbf{69} & \textbf{69} & \textbf{69} & \textbf{69} & \textbf{69} & \textbf{69} & \text$ 

## 3. デバイス連携サービスの例

<デバイス連携による自動化>

- 目覚ましの時刻と連動し、テレビの電源が入る. テ レビのチャンネルは好きな番組にセットされる.
- 一定以上の温度で自動的にエアコンの電源が入る
- 家を映画モードにすると, 大画面テレビと PC の接 続等を行い、部屋の電気が消され、映画が始まる. <デバイス間の設定·データの引き継ぎ>
- PC 内の好みの音楽を携帯電話の着信音に、また、近 くの洗濯機の洗濯完了音に設定する.
- 近くのテレビの受信映像を近くのビデオで録画する. また、その音声を近くのヘッドフォンで聞く.
- 家のテレビで得たお店の URL や位置情報を、カーナ ビに引き継ぐ.
- <多種多様な環境に適応したデバイス連携>
- いつでもどこでも映画を見たい. 家なら大画面 TV と高性能スピーカーで、電車なら PDA で、飛行機で はシートディスプレイとヘッドフォンで
- | 。<br>いつでもどこでも 英語の勉強をしたい \_ 家なら TV 画面に出題され、答えを音声で選ぶ. 電車なら、携 帯電話に出題され、答えを携帯のボタンで選ぶ.
- いつでもどこでも 涼しくしたい. エアコンがないが 扇風機ならある部屋ならば、扇風機をまわす.

†日本電信電話株式会社 NTT ネットワークサービスシステム研究所 NTT Network Service Systems Laboratories, NTT Corporation

## 4.1 連携仕様記述の容易性

連携仕様の記述者としては、オフィスアプリケーショ ンを使いこなせる程度の一般ユーザを想定する. このた め、できる限り簡単に、ユーザの直感に沿い、ユーザが 指定すべき 事項が必要最小限 ですむ 形式で, 連携仕様の 記述 やカスタマイズ が行えることが必要である. その仕 様記述形式は GUI ツールでの簡易な操作(関連デバイス ∴………<br>を線で結ぶ, ドラッグアンドドロップ , コンテキストメ ニューからの選択等)で、生成できることが望ましい.

#### 4.2 連携仕様記述の汎用性

連携仕様記述 が、特定の場所、デバイス, ユーザだけ ではなく、そのまま、または、少しの修正で、多種多様 な環境やユーザに適応できることが必要である.

#### 4.3 連携仕様記述のパーソナライズ性

いつどんな 環境でも個々のユーザの環境や嗜好性に, より適合するよう カスタマイズ できることが 必要である.

#### 4.4 携帯端末からのデバイス連携制御

いつどんな 環境でもデバイス 連携を可能にしたい. デ バイス連携は、PDA,携帯電話等の上で動作するデバイス 連携エンジンが、デバイス連携仕様を読み込み、それに 従って行われると考える。するとデバイス連携エンジン は小リソースの携帯端末で動作できることが必要である.

#### 5.既存デバイス制御技術での課題

UPnP デバイス や ECHONET デバイス を UPnP や ECHONET の API で直接制御する場合、下記の問題点があ る. (注: UPnP はメッセージインタフェース を規定する のみだが対応するベンダ製 API について同様である. )

#### 5.1 デバイスタイプ別の API 規定

エアコン, 扇風機などデバイスタイプ 別に API が規定 され、きめ細やかな制御が可能だが、環境の移り変わり とともに、その場のデバイスを柔軟に利用することがで きない. また, 洗濯機の洗濯完了音 のように, そのデバ イスが持つ機能でも、そのデバイスタイプのメイン機能 ではない場合, 標準化されていないため利用できない.

#### 5.2 連携仕様記述が困難

以下の多くの事項の把握·考慮·記述が必要で、連携 仕様の記述は一般ユーザには極めて困難である.

- 利用可能デバイスの検索やユーザの選択・確認処理.<br>各 フレームワーク -- で 決 められた 記述 作法 各 フレームワーク で決められた 記述作法 (ECHONET オブジェクト作成等)
- デバイスごとに定められた手順にのっとった制御.
- 制御前後の状態の確認. 状態遷移.
- オペレーションの発行可能状態. 所望の処理を行う 前に必要となる前手順.
- オペレーション種別 (イベント, メソッド, プロパ ティ, 周期的なプロパティ取得等), その名称
- パラメータ·戻り値の名前,順序,データ型,単位, 範囲, 離散値/連続値, 離散間隔, 定数値名
- エラー・例外処理. 例外名. エラーコード値.

• コンテンツの場合, フォーマット, 品質, ファイル 転送プロトコル,ストリーミングプロトコル,サイ ズ制限, それらごとにインタフェースが異なる等.

## 6. 提案するフレームワーク

## 6.1 提案するフレームワークのコンセプト

デバイスタイプ 別ではなく, ユーザに対してのサービ ス内容にもとづく ユーザ指向インタフェー スを規定し それで連携仕様を記述する. きめ細やかな制御はできな いが, ユーザが必要最低限 の事項を指定するだけでよく, 簡潔に記述できる. 一方, デバイスは、そのネイティブ インタフェース (UPnP, ECHONET 等の標準仕様 or 独自仕 様)で、きめ細やかな制御が可能だが、複雑な手順やイ ンタフェースの考慮が必要である.

この 2つのインタフェース をつなぐのが コンテクスト 情報で、具体的には、その環境にあるデバイスの種別や 状態, パラメータ設定値のそれまでの平均値, ユーザ嗜 好性等である.

ユーザ 指向インタフェース で記述された連携仕様は, デバイス 連携を制御する端末上で動作する「リゾルバ」 が, その場その時の環境ごとに, デバイスのネイティブ インタフェース による 制御 コードへ解決する. いわば, ユーザ記述の実デバイス環境へのダイナミック なコンパ イラ・リンカである. この際, リゾルバは, ネットワー ク中の, ユーザ指向インタフェース 定義やその解決に必 要なライブラリ, コンテクスト情報を参照する. 図1に そのイメージを示す.

小リソース の携帯端末を考慮し、ユーザインタフェー ス定義情報 やその解決に必要なライブラリは、利用シー ンや利用デバイスごとにコンポーネント化され、OSGiの バンドルとして必要に応じてロード/アンロードされる. このコンポーネント は、学習前の初期状態のものをデバ イスメーカーが提供することを考えている.

このフレームワーク は、多数の制御仕様 が乱立し、詳 細で厳密な取り扱いを必要とするデバイスを, OS のよう にユーザフレンドリー に容易に統一的に取り扱うことを 可能にし、かつ、環境が移り変わっても適応しつつ、デ バイス連携を行うことを可能にする.

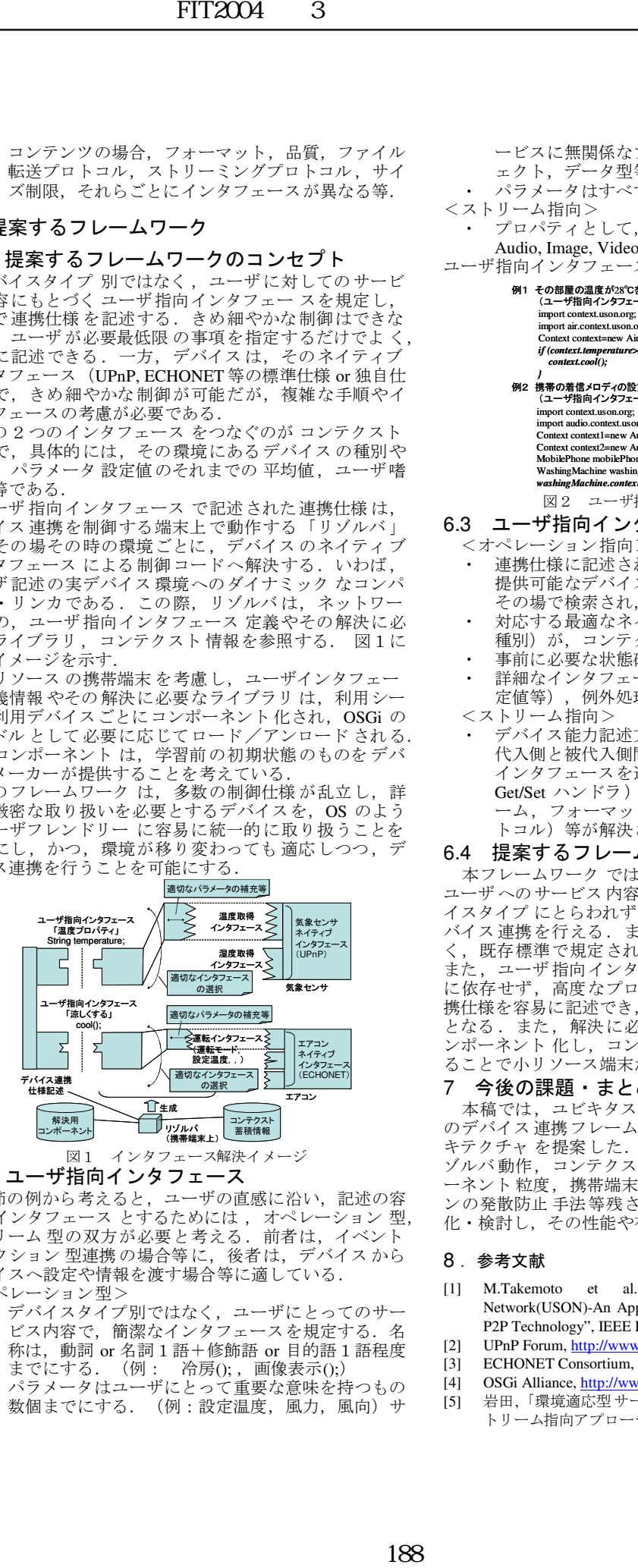

6.2 ユーザ指向インタフェース

3 節の例から考えると、ユーザの直感に沿い、記述の容 <u>。<br>易なインタフェース とするためには ,オペレーション 型,</u> ストリーム 型の双方が必要と考える. 前者は、イベント ーアクション 型連携の場合等に、後者は、デバイスから デバイスへ設定や情報を渡す場合等に適している. <オペレーション型>

- デバイスタイプ別ではなく、ユーザにとってのサー ビス内容で、簡潔なインタフェースを規定する. 名 称は, 動詞 or 名詞1語+修飾語 or 目的語1語程度 までにする.(例: 冷房();, 画像表示();)
- パラメータはユーザにとって重要な意味を持つもの 数個までにする. (例:設定温度, 風力, 風向) サ

ービスに無関係なプログラミング特有概念(オブジ ェクト,データ型等)が隠蔽される.

- パラメータはすべて String 型で、省略可能である. <ストリーム指向>
- プロパティとして、そのコンテンツ種別に着目し, Audio, Image, Video, Message, URL 等を規定する.
- ユーザ指向インタフェースの例を図2に示す.
	- 例1 その部屋の温度が28℃をこえていたら、涼しくする.<br>(ユーザ指向インタフェース Temperatureプロパティ,cool()メソッド) import context.uson.org; import air.context.uson.org; Context context=new AirContext(); *if (context.temperature>28){ context.cool(); }*<br>例2 携帯の着信メロディの設定を,洗濯機の完了メロディの設定に<br>(ユーザ指向インタフェース Audioプロパティ) import context.uson.org; import audio.context.uson.org; Context context1=new AudioContext(); xt context2=new AudioContext(); MobilePhone mobilePhone=new MobilePhone(context1); WashingMachine washingMachine=new WashingMachine(context2); *washingMachine.context.audio=mobilePhone.context.audio;* 図2 ユーザ指向インタフェースの例

#### 63 ユーザ指向インタフェースの解決過程例

<オペレーション指向>

- 連携仕様に記述されたユーザ指向インタフェースを 提供可能なデバイスがデバイス能力記述文書により その場で検索され、解決される.
- 対応する最適なネイティブインタフェース (名前, 種別)が,コンテクスト情報を参照し,選択される.
- 事前に必要な状態確認や状態遷移処理が補完される.
- 詳細なインタフェース (パラメータのデータ型,設 定値等),例外処理コードが補完される.
- <ストリーム指向>
- デバイス能力記述文書とコンテクスト情報を参照し, 代入側代入側間で整合可能で最適なネイティブ インタフェースを選択し、名前、種別(プロパティ, Get/Set ハンドラ),データ形式(ファイル/ストリ ーム. フォーマット, URL/ファイル 名, 制御プロ トコル) 等が解決される.

### 6.4 提案するフレームワークの効果

本フレームワーク では、ユーザ指向インタフェース が ユーザへのサービス内容に沿って規定されるため、デバ イスタイプ にとらわれず に,その環境に適応化 しつつデ バイス 連携を行える. また, デバイス のメイン 機能でな 天存標準で規定されないカスタマイズも可能になる. また, ユーザ指向インタフェース は個別のデバイス仕様<br>に依存せず, 高度なプログラミングスキル が不要で, 連 高度なプログラミングスキル が不要で、連 携仕様を容易に記述でき、GUI ツールでの記述生成も可能 となる. また、解決に必要な情報を利用シーンごとにコ ンポーネント 化し、コンテクスト情報はサーバで蓄積す ることで小リソース端末からの連携制御を可能にする.

#### 7 今後の課題・まとめ

本稿では、ユビキタス時代に求められる、ユーザ指向 のデバイス連携フレームワークのコンセプト,基本アー キテクチャ を提案した. 今後は, テスト実装を行い, リ ゾルバ動作, コンテクスト情報蓄積手法, 適切なコンポ ーネント粒度,携帯端末実装手法,補完のバリエーショ ンの発散防止 手法等残された多くの課題について、具現 化・検討し、その性能や有効性等を評価していきたい.

#### 8. 参考文献

- [1] M.Takemoto et al.,"The Ubiquitous Service-Oriented Network(USON)-An Approach for a Ubiquitous World based on P2P Technology", IEEE P2P2002, Sep. 2002
- [2] UPnP Forum, http://www.upnp.org
- [3] ECHONET Consortium, http://www.echonet.gr.jp
- [4] OSGi Alliance, http://www.osgi.org/
- [5] 岩田,「環境適応型サービス連携フレームワークにおけるス トリーム指向アプローチの提案」, 2004年情処全国大会